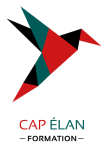

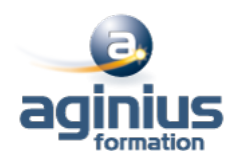

# **EMAILING - CRÉER SES NEWSLETTERS EN HTML**

**Durée 2 jours Référence Formation 5-NO-GEOL**

# **Objectifs**

Être capable de créer ses newsletters à l'aide de HTML

# **Participants**

Toute personne amenée à créer des newsletters via HTML

# **Pré-requis**

Connaissance générale d'Internet et du Web

# **Moyens pédagogiques**

Accueil des stagiaires dans une salle dédiée à la formation équipée d'un vidéo projecteur, tableau blanc et paperboard ainsi qu'un ordinateur par participant pour les formations informatiques.

Positionnement préalable oral ou écrit sous forme de tests d'évaluation, feuille de présence signée en demi-journée, évaluation des acquis tout au long de la formation.

En fin de stage : QCM, exercices pratiques ou mises en situation professionnelle, questionnaire de satisfaction, attestation de stage, support de cours remis à chaque participant.

Formateur expert dans son domaine d'intervention

Apports théoriques et exercices pratiques du formateur

Utilisation de cas concrets issus de l'expérience professionnelle des participants

Réflexion de groupe et travail d'échanges avec les participants

Pour les formations à distance : Classe virtuelle organisée principalement avec l'outil ZOOM.

Assistance technique et pédagogique : envoi des coordonnées du formateur par mail avant le début de la formation pour accompagner le bénéficiaire dans le déroulement de son parcours à distance.

## **PROGRAMME**

- **Présentation de la formation, des participants et de leurs attentes spécifiques**

## - **Règles et bonnes pratiques**

Règles éthiques et juridiques La collecte d'adresses Fréquence d'envoi Désabonnement

## - **Rédaction**

Structurer la newsletter Définir le sujet correctement Mettre en valeur le texte Concision et efficacité Répartition images - texte Se lier aux autres contenus Web Maquettes et patrons

## **CAP ÉLAN FORMATION**

www.capelanformation.fr - Tél : 04.86.01.20.50 Mail : contact@capelanformation.fr Organisme enregistré sous le N° 76 34 0908834 [version 2023]

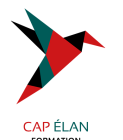

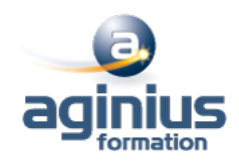

#### - **Les bases techniques**

Concrètement, qu'est-ce qu'un mail ? Fonctionnement d'un envoi de mail Compatibilité entre les clients de messagerie Routage, hébergement Comment ne pas passer pour du spam ? Suivi d'une newsletter, efficacité

#### - **HTML**

Introduction au HTML Les outils de rédaction Les balises de base L'encodage et les accents Les tableaux Fusions (colonnes et lignes) Les liens

#### - **Images**

Intégration d'images Les formats d'images sur le Web Images intégrées ou hébergées ? Règles d'affichage des images sur le client

#### - **Les styles CSS**

Bases : sélections, propriétés Les couleurs, les polices, le texte Les fonds Les marges et le remplissage Les alignements Intégration et places des styles CSS dans la newsletter Les propriétés "autorisées" Utilisation de la balise span Les outils "d'inlining"

## - **Responsive Design**

S'adapter aux mobiles Rester compatible avec les clients non compatibles Media queries Sélectionner les bonnes taille pour les ruptures Modificateur "important" Templates Responsives-Ready

## - **Bilan, évaluation et synthèse de la formation**

**CAP ÉLAN FORMATION** www.capelanformation.fr - Tél : 04.86.01.20.50 Mail : contact@capelanformation.fr Organisme enregistré sous le N° 76 34 0908834 [version 2023]